#### **ЗЕЛЕНО БОГАТСТВО**

Оранжерия от 37 кв. м нагрява дома и е неразделна част от къщата с обща площ 186 кв.м

# ChishueBunin COL

## отговор на световните енергийни проблеми

Сара БАЛКОУМ

### The Sunny Home an Answer to the **World's Energy Problems**

We live in a small community called First Village, founded by Wane and Susanne Nickols. All homes in the village are sun powered. Out of the five existing houses, one is powered by active solar systems, three use various combinations of Thrombe walls and direct sun radiation. Our home is a hybrid development.

ие живеем в малко общество, наречено Фърст Вилидж, развито от Уейн и Сюзан Никълс. Всички домове в селото са слънчеви. От петте съществуващи къщи едната е с активни слънчеви системи, три използват различни комбинации на стени Trombe и пряко използване на слънчевата радиация. Нашият дом е хибридна разработка.

#### ПАСИВЕН СЛЪНЧЕВ **ХИБРИД**

Основното отопление и цялостното охлаждане се осигуряват ходимо. Нужни са 10 часа на топлината да премине през стената и така през нощта ние поддържаме температура от 27°.

Второ, основният начин, по който оранжерията затопля жилищното пространство, е чрез естествен въздушен поток директно през отворените врати денем, когато оранжерията е потопла, отколкото останалата част от къщата. През нощта ние просто затваряме вратите и оранжерията се охлажда, без да изстудява дома.

Трето, стената служи като буфер, който предпазва жилищната част от крайните температурни колебания в оранжерията. В средата на зимата не е необичайно температурата за оранжерията да се колебае около 1-2° за 24-часов период. Тези температури са поносими за растенията, но не и за хората. Голямата маса на стената, комбинирана с добро изолиране на прозорци и врати, ефективно ни защитава от подобни колебания. Трябва да се отбележи, че тази стена заедно с пода от плочи и почвата в лехите също така осигуряват достатъчно приемливите температури за растенията през цялата година, без въобще да е необходимо допълнително отопление.

#### Passive Solar Hybrid

Main heating and overall cooling are passively supplied, but there is also an active component. A greenhouse of 37 sq m heats our house and it's inseparable from it. It is as high as both floors and all main premises of the house face it. The house itself amounts to 186 sq m. The heat is accumulated in a clay wall (of raw clay bricks), as thick as 35 cm, which is also the northern wall of the greenhouse and the southern wall of the house.

пасивно, но има и активен компонент. Оранжерия с площ 37 кв.м нагрява нашия дом и е неразделна част на къщата. Тя е с височината на двата етажа и към нея са ориентирани главните помещения на къщата с обща площ от 186 кв.м. Топлината се съхранява в кирпичена стена (от непечени тухли) с дебелина 35 см, която формира северната стена на оранжерията и южната стена на жилищното пространство.

Тази стена ни служи по няколко начина. Зимно време слънцето я огрява през целия ден, но поради голямата топлинна инерция на кирпича съхранената топлина се предава в дневната през нощта, когато това е най-необ-

#### **ЗЕЛЕНО БОГАТСТВО**

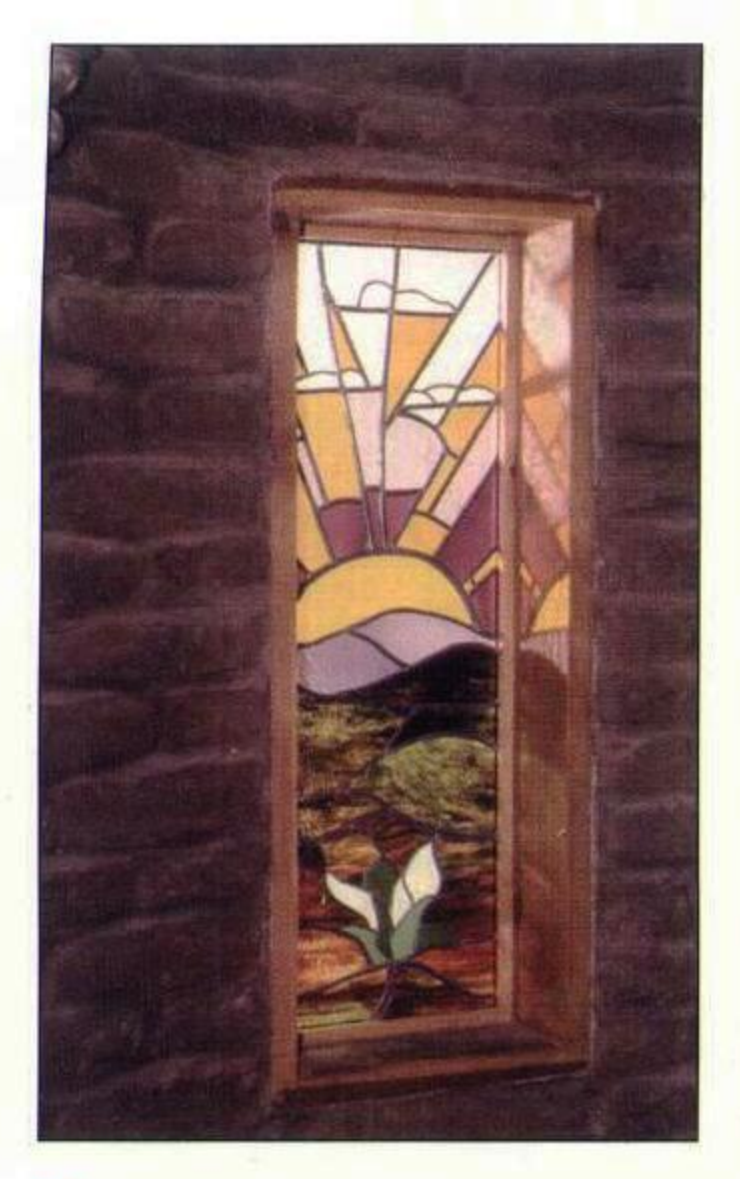

Топлината се съхранява в кирпичена стена (от непечени тухли) с дебелина 35 см

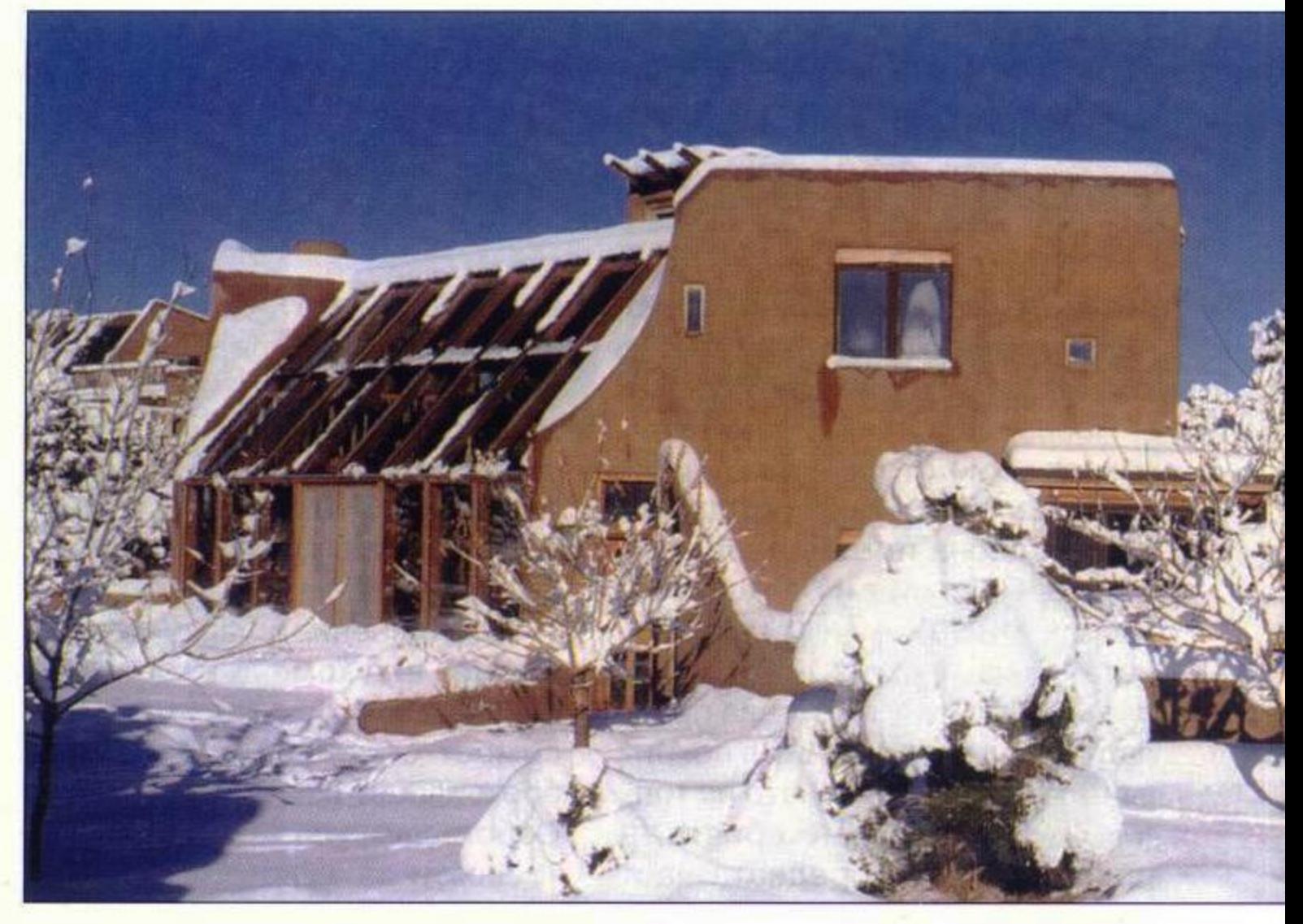

През целия месец декември 1977 г., температурата в жилищната част варира само с 2° (от 19° до 21°) и много рядко колебанието за 24-часов период надвишава тази стойност

Накрая пасивните елементи на сградата осигуряват достатъчна термична инерция за поддържане на много стабилни температури в жилищното пространство. Необходими са няколко дни на промененото навън време, за да въздейства на температурата в къщата. През целия месец декември 1977 температурата в жилищната част варира само с 2° (от 19° до 21°) и много рядко колебанието за 24часов период надвишава тази стойност. Така оранжерията е нашата главна система за отопление - без бутони за включване, без нищо за преместване или регулиране, без никаква промяна на параметри. Тези пасивни ефекти (топлинно съхранение, проводимост през стената и конвекция през вратите) работят добре. В нашата къща те са подпомогнати и от активна система, която прави къщата хибрид. В горната част на оранжерията има две въздуховодни тръби, всяка с малък (1/3 конска сила) вентилатор. Топлият въздух се отвежда до два топлинни "хамбара" от камъни, разположени направо под пода на първия етаж на всяко крило на къщата, и охладен се връща обратно. Диференциални термостати управляват вентилаторите и

те се включват само когато въздухът в оранжерията е по-топъл с поне 3° (около 4 часа на ден). Тази активна система съхранява около 10 000 джаула/час. Къщата усвоява топлината от каменните "хамбари" пасивно, чрез провеждане през подовете. Работата на тази система не се влияе от използването на килими и в допълнение към 27° от стената ние имаме още 21° от пода, които поддържат топлината в жилището.

Има достатъчна маса (63 тона в стената и 25 тона във всеки "хамбар"), която да осигурява топлинен комфорт през поне три облачни дни. Разбира се, тъй като къщата е предимно пасивна, ние оползотворяваме всичката светлина, която влиза, и така получаваме измерима печалба дори и в облачно време.

мии, отколкото дом с традиционно отопление.

Трудно е да се опише качеството на топлината, която ние получаваме от нашата пасивна система. Това е естествена топлина. Няма горещи повърхности и циркулация на сух въздух в къщата. За нас вече не са проблем много от стандартните неудобства, асоциирани със зимата - изстиване на краката, статично електричество, суха кожа, сутрешни болки в гърлото.

Ние купихме тази къща два месеца преди да се преместим в нея и тъй като аз повярвах на разказите, които чух за температурни колебания в слънчевите домове, похарчих доста средства за закупуване на вълнени неща и други удобства, за да ни е топло през зимата. Аз никога не се нуждая от тях с изключение на случаите, когато посещавам приятели, живеещи в къщи с газово отопление - поради високите си сметки те намаляват термостатите. Нашите нива на изключителен комфорт са частично резултат от факта, че къщата е извънредно добре изолирана (външните стени са с 20 см рамкова дървена конструкция с пълна изолация) и всички прозорци са със стъклопакет. Благодарение на тази

#### КОМФОРТ, УДОБСТВО **& ИКОНОМИКА**

Добре проектираният слънчев дом е напълно способен да поддържа подходящи температури с минимум спомагателно отопление или активно участие на собственика. Всъщност, както демонстрира и нашата къща, слънчевият дом може да осигури повече комфорт и повече иконо-